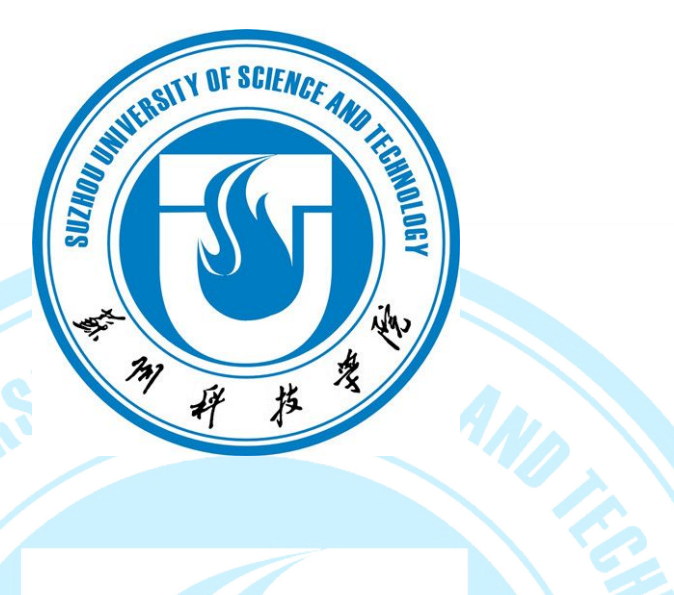

# 苏州科技学院

# 简明研究生学习生活指南

(2015)

研究生部 2015 年 9 月

## 目录

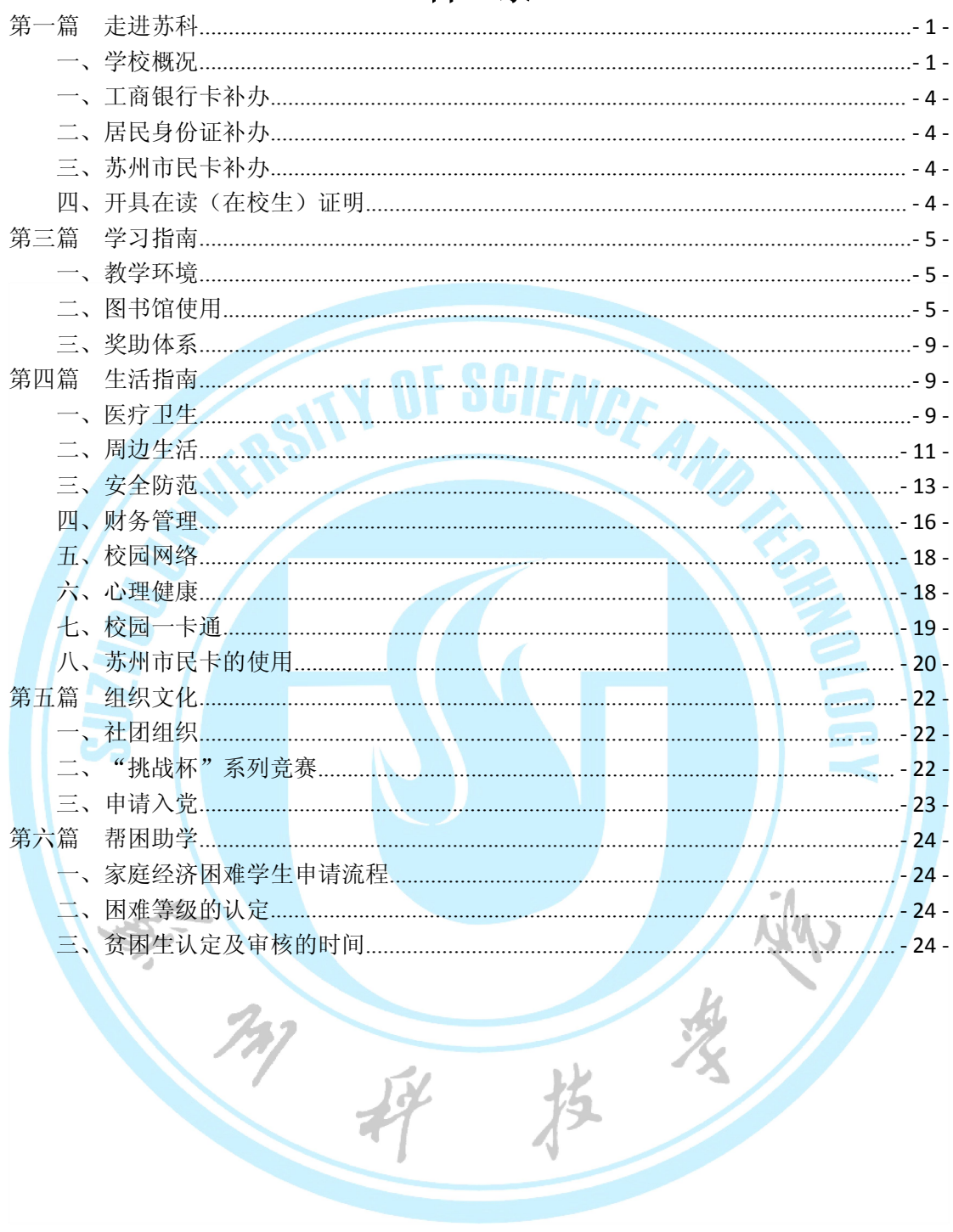

#### <span id="page-2-0"></span>第一篇 走进苏科

#### 一、学校概况

苏州科技学院地处古城苏州的西部——国家级高新技术开发区,由原建设部直属高校 苏州城建环保学院与原铁道部直属高校苏州铁道师范学院于 2001 年 9 月合并组建而成,是 一所中央与地方共建、以江苏省管理为主的普通高等院校。学校拥有十大学科门类,形成了 工、理、文、管、艺等多学科协调发展、特色鲜明的学科专业格局。

学校校园占地面积 1976 亩,校舍建筑面积近 60 万平方米,教学科研行政用房建筑面 积近 40 万平方米; 图书馆藏书 162 万册, 中外文电子数据库 35 个, 电子文献达 228 万册, 数字资源量 70TB。现有全日制在校本科生 16000 余人,硕士研究生 1038 人。建校以来, 学 校共培养了包括中国科学院院士周锡元、中国工程院院士叶可明在内的 8 万余名本专科学生 以及 1500 余名全日制硕士研究生。

学校党委曾被授予"江苏省高等学校先进基层党组织"荣誉称号,并荣获"江苏省高等 学校和谐校园"、"江苏省平安校园"、"全省高校专项维稳工作先进集体"等荣誉。学校 先后 7 次被评为大学生社会实践全国及省先进单位,并被评为"江苏省高等学校思想政治教 育工作先进集体"。学校大学科技园被认定为国家级"高校学生科技创业实习基地"。 (一)学科专业

学校现有建筑与城市规划学院等 14 个教学单位,拥有建筑学等 58 个本科专业,其中城 乡规划、土木工程、环境工程等 3 个专业为国家级特色专业建设点。现有 1 个国家大学生文 化素质教育基地,6个江苏省特色专业,8个江苏省重点专业(类), 土木工程等 5 个专业 通过了高等教育专业评估,建筑学等 11 个专业进入包括江苏省在内 7 个省份的本一批次招 生。2003 年经国务院学位委员会批准为硕士学位授权单位,目前拥有 12 个一级学科硕士点, 以及工程硕士、艺术硕士和城市规划硕士 3 个专业硕士类别,并获准开展同等学力人员申请 硕士学位工作。学校现有土木与环境工程、城乡规划与管理学、环境功能材料与技术 3 个江 苏省优势学科,土木工程、城乡规划学 2 个江苏省重点序列学科,世界史、风景园林学 2 个江苏省"十二五"重点学科;学校现有 4 个省级重点实验室、2 个省级人文社科研究基地、 11 个省级实验教学示范中心;4 个省级工程中心,省级技术服务平台、省高校社科重点研究 基地、大学科技园、企业院士工作站各 1 个。

(二)师资力量

学校现有教职工 1631 人,其中专任教师 1001 人。专任教师中,具有高级专业技术职 务的教师 517 人,其中教授 159 人,博士学位教师 336 人。教师队伍中拥有国家建筑设计大

- 1 -

师、世界著名音乐指挥家等一批年富力强、爱岗敬业的骨干教师,其中国家科技进步二等奖 获得者 4 人, 国家"千人计划"人才 3 人, 省"双创计划" 2 人, 省特聘教授 2 人、国家设 计大师 1 人。学校现有江苏省高等学校科技创新团队、优秀教学团队共 2 个,6 人担任全国 高校教学指导委员会、评估委员会委员,7 人享受国务院政府特殊津贴。学校多位教师获全 国"五一"劳动奖章、全国先进工作者、国家级和省部级有突出贡献的中青年专家以及江苏 省高等学校教学名师等奖项或荣誉称号。学校还聘请了包括两院院士沈世钊、陈肇元、叶可 明以及著名音乐指挥家汤沐海等一批著名专家学者担任兼职教授。

(三)科技创新 2000年 10月 10日 10日

2010 年以来,我校教师共承担科研项目 1993 项,其中包括国家科技重大专项、国家"973" 项目、国家自然科学基金项目、国家社会科学基金项目等在内的国家级项目 114 项,省部级 项目 198 项,以及一大批横向科研项目、科技开发与技术服务项目,科研经费累计 6.38 亿 元, 获得国家科技进步二等奖 2 项, 省部级以上科技奖项 36 项: 学术论文被 SCI 等三大检 索收录千余篇。

(四)人才培养

学校坚持以教学工作为中心,深化教学改革,加强教学基本建设,规范教学管理,教 学质量不断提高。2010 年以来,学校获批省(部)级教学改革重点研究项目 2 项,一般研 究项目 9 项,获得国家级优秀教学成果一等奖、二等奖各 1 项,省级教学成果奖(含特等奖) 6 项。获得中国音乐最高奖"金钟奖"(合唱)金奖,中国民间文艺最高奖 "山花奖", 全国大学生创业大赛专项赛的金奖,全国大学生艺术展演合唱比赛(专业组)一等奖,全国 大学生数学建模竞赛一等奖,全国大学生结构设计竞赛一等奖,以及国际景观建筑师联合会 (IFLA)国际大学生设计竞赛第三名等一批国内、国际级奖项,共有 600 多名学生团队、1500 多人获得省级以上奖励。

学校培养的毕业生以实践能力强、勤恳务实,受到用人单位的普遍欢迎,许多毕业生 已经成为单位负责人或者行业骨干,特别是为长三角地区,为江苏的建设、环保行业和基础 教育提供了大量优秀人才。学校多次获得江苏省毕业生就业工作先进单位荣誉称号。

(五)国际交流

学校与英国、爱尔兰、挪威、丹麦、德国、美国等国家和香港、台湾等地区的近四十 所高校建立了校际合作关系,开展了学生交换、教师交流、学分互认、联合培养、合作研究 等。学校接受英国、新加坡、日本、韩国、印尼、澳大利亚、加纳、尼日利亚等国家的学生 来校学习或实习。2010 年至今,学校先后与英国南威尔士大学合作举办的工程管理专业、

机械设计制造及其自动化专业和物流管理专业中外合作办学项目。自 1993 年以来,学校承 办了由国家商务部主办的包括"非洲英语国家节能减排技术培训班"、"亚欧国家城市污染 防治技术培训班"等在内的国际环保技术培训班共计 26 期, 为亚太地区、非洲等 101 个国 家培训学员 530 人。近年来, 援外培训项目不断增加, 培训领域逐步拓展。

"长风破浪会有时,直挂云帆济沧海"。多年来,学校坚持"立足苏州、服务江苏、 面向行业、辐射全国"的服务定位,以培养基础扎实、知识面宽的高素质创新性应用型人才 为己任,深入实施"人才强校、质量立校、特色名校、服务兴校、文化融校"五大战略,全 力打造为地方和行业发展服务的高素质应用型人才培养基地、高水平应用研究基地、高层次 决策咨询基地、高品位文化建设基地,为早日建成全国同类院校中处于领先地位、在省内具 有重要影响、在国内具有较高知名度、办学特色鲜明的地方高水平大学而努力奋斗!

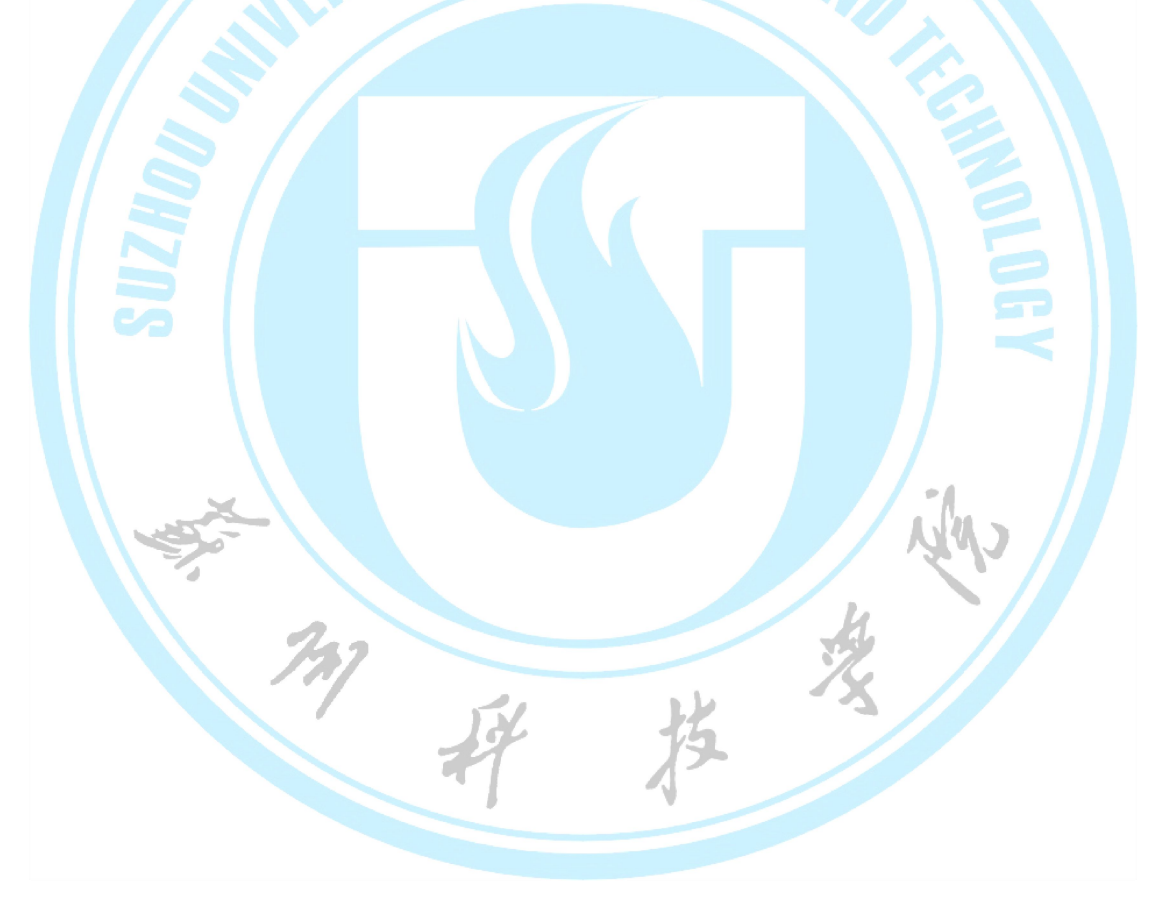

#### <span id="page-5-0"></span>第二篇 办事流程

#### 一、工商银行卡补办

#### 问: 我的学校工商银行卡丢了怎么办?

答:带好身份证去苏州地区的工商银行补办新卡,拿到新卡后到校财务处办理银行卡与 学校收费系统绑定登记手续,登记时须提供学生证、身份证、新银行卡的复印件和银行柜台 回单。银行柜台回单的获取方式:到工商银行柜台办理存款、取款、网银等业务可获得该回 单。完成上述程序后再凭新办银行卡到研究生部招生与管理科(石湖校区行政楼 2104 室) 更新卡号。

#### 二、居民身份证补办 2000年10月20日 10月20日 10月20日 10月20日 10月20日 10月20日 10月20日 10月20日 10月20日 10月20日 10月20日 10月20日 10月20日 10月20日 10月20日 10月20日 10月20日 10月20日 10月20日 10月20日 10月20日 10月20日 10月20日 10月20日 10月20日 10月20日 10月20日 10月20日 10月20日 10月2

#### 问:我的居民身份证丢失了怎么办?

答:户口在原籍的同学需致电当地户籍所在派出所,按当地政策办理补办手续。户籍入 校时迁入苏州的同学,办理方式如下:

石湖校区的同学先到石湖校区户籍室开具证明(行政楼一楼),后去横塘派出所(地址: 横塘街道晋源路 58 号,电话:0512-68232171)补办。

江枫校区的同学直接到狮山派出所(新区邓蔚路,电话:0512-68076170)补办。

#### 三、苏州市民卡补办

#### 问:我的市民卡丢了怎么办?

答:可以拨打市民卡服务热线:962026,96067,12333 进行电话挂失,或持本人身份 证直接前往苏州银行各营业网点、市民卡服务中心进行挂失办理。补卡周期为 7 天,领卡时 须本人凭身份证和业务回执。补卡后,市民卡相关功能即行恢复,医疗保险个人账户余额、 银行账户资金自动转入新卡,电子钱包遗失不补。

#### 四、开具在读(在校生)证明

#### 问:我是某某学院的研究生,我需要学校开具一张在读证明,该怎么办?

答:请本人带研究生证至研究生部培养科(石湖校区行政楼 2109 室)办理。

#### <span id="page-6-0"></span>第三篇 学习指南

#### 一、教学环境

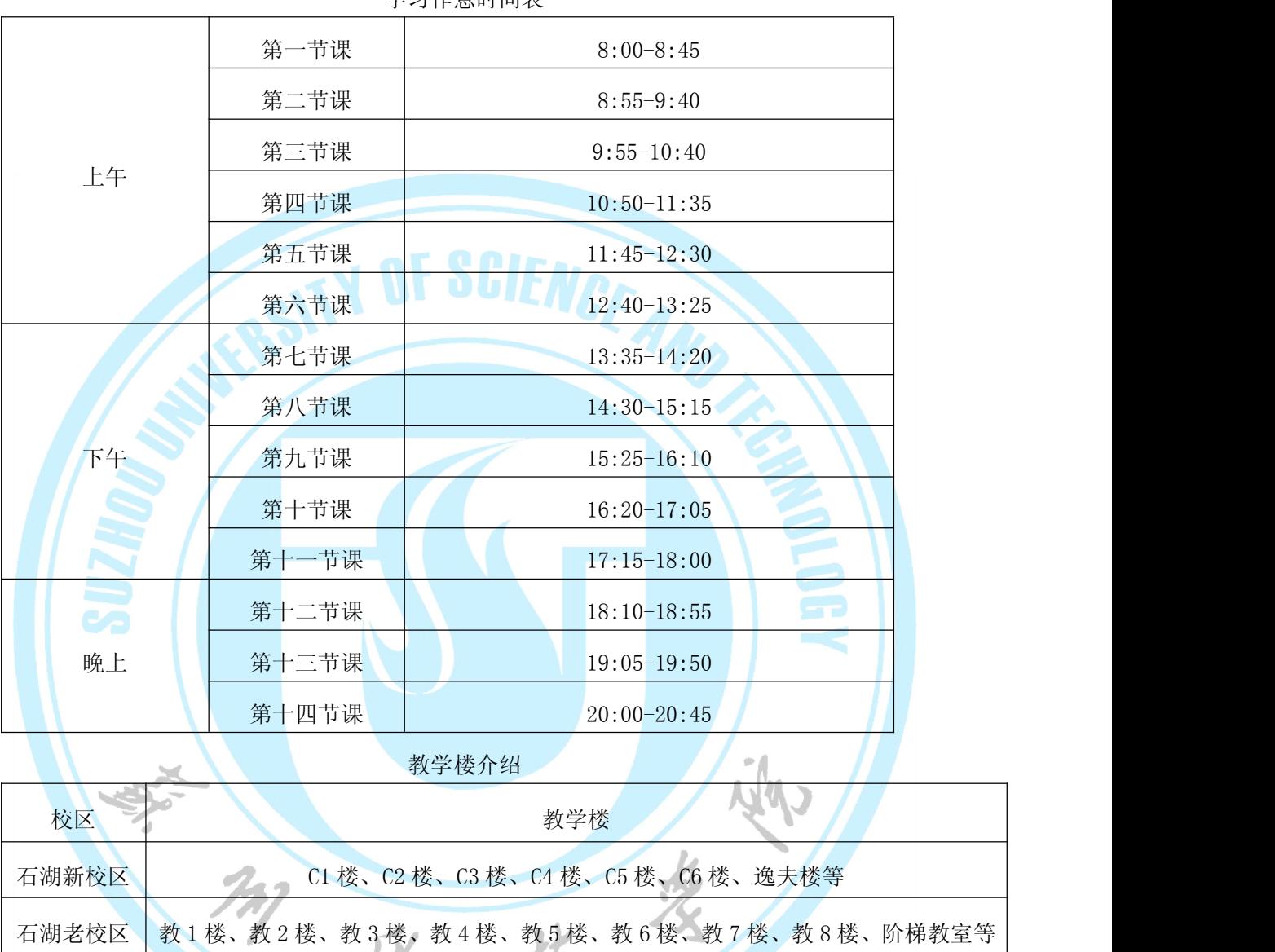

学习作息时间表

#### 二、图书馆使用

(一)苏州科技学院图书馆简介

苏州科技学院图书馆现有江枫馆、石湖馆、天平学院图书馆,总面积达 5.16 万平方米。 目前,纸质藏书已达 161.9 万册,订购中文期刊 1400 多份,外文期刊 140 种。涵盖工程技 术、自然科学、社会科学等诸学科领域,尤以土木工程、城市规划、环境工程、历史学等省 级重点专业以及校级重点专业的文献收藏为丰富。同时,数字资源建设得到充分重视,目前

江枫校区 教 1 楼、教 2 楼、教 3 楼、建筑系馆、阶梯教室等

已购买各种类型的中外文数据库达 32 个,涵盖电子图书、电子期刊以及学位论文、标准、 会议文献、多媒体网上报告厅等文献类型。为了进一步揭示馆藏和提供专题性特色服务,图 书馆自建数据库 7 个, 数字文献总量已达 75TB。其中, 电子图书 340 多万种。图书馆每周 开馆时间 98 小时, 积极开展跨校区图书"通借通还"工作, 极大方便读者借还图书, 纸质 文献资源实现全方位开架借阅,数字资源全天 24 小时连续服务。

另外,天平学院图书馆与苏州科技学院图书馆以"江苏汇文文献信息服务系统"为统一 平台,读者通过 OPAC 系统,可以进行三校区间的图书续借、读者荐购图书,已实现预约到 书提醒、已超期图书提醒、即将超期图书提醒等功能。在电子文献的传递方面,天平学院图 书馆可以提供电子邮箱接收全文的服务。图书馆已开通了"移动图书馆"及覆盖全馆的免费 WiFi,方便读者在任何时候、任何地点获取图书馆的资源 。

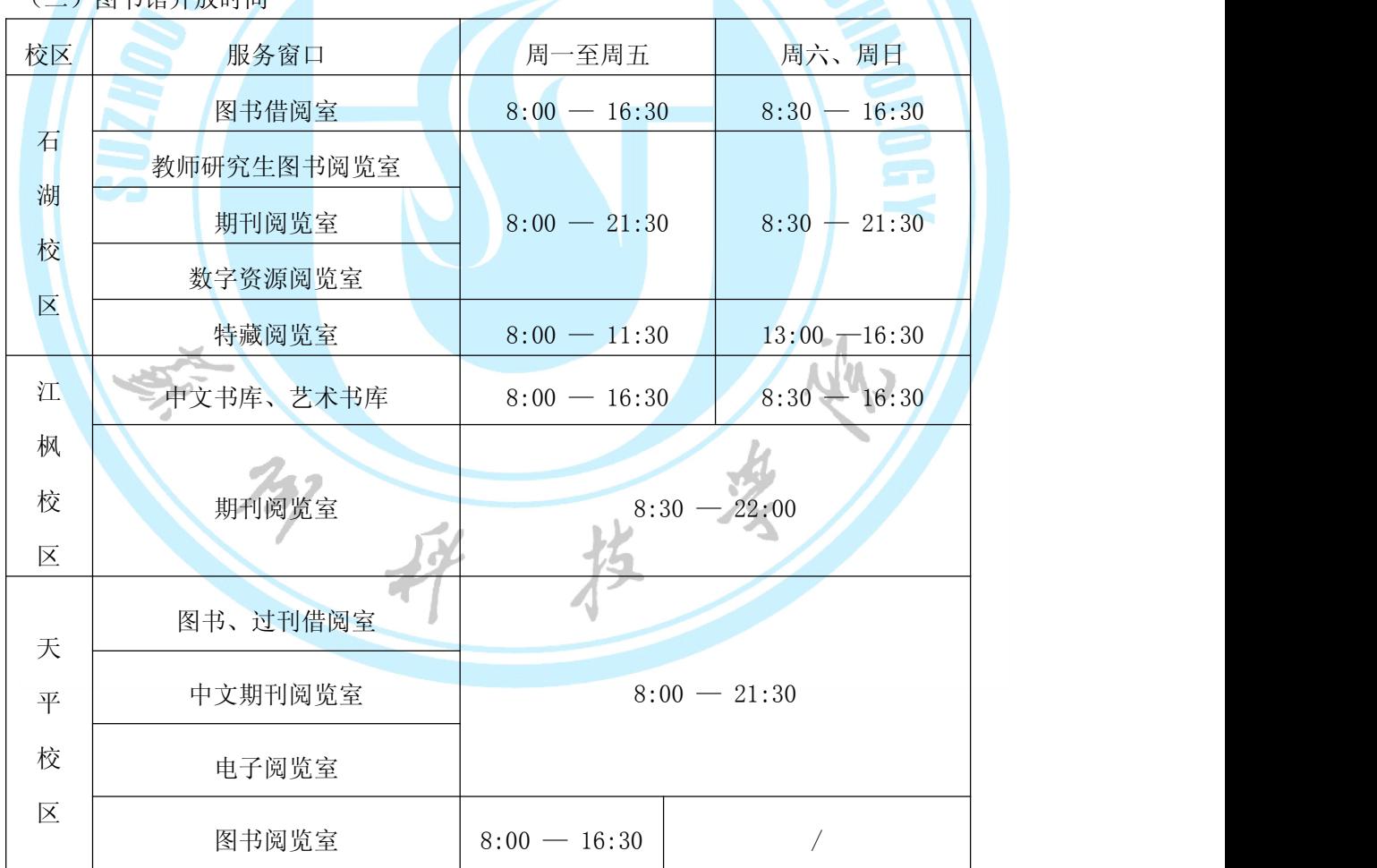

(二)图书馆开放时间

注:周三下午业务学习、闭馆;国家法定节假日、寒暑假开放另行安排通知。

(三)借、还图书规则

1、持本人"校园一卡通"刷卡通过门禁系统入馆。

2、外借书刊应当面检查,发现有涂划、破损、缺页等问题应立即向工作人员声明。

2、通过图书馆主页在公共查询系统了解馆藏信息及本人借阅情况,可在网上自行续借 一次。

3、为方便读者,石湖图书馆新馆二楼总服务台设置两台自动借还书机,可自助办理借 还书手续。

4、实行三校图书区通借通还。

(四)外借册数、期限

1、研究生限借 15 册,借期为 2 个月。

2、读者所借图书应及时归还,逾期者每天每册 0.1 元罚款。

3、读者若长期外出实习,需到图书馆说明,将所借图书作延期处理,否则逾期责任自

负。不过,不过,不过,不过,不过,不过。

4、工具书一律不外借;特藏书库和教师研究生阅览室对教师、研究生开放,不外借。

(五)书刊阅览规则

1、图书借阅室和期刊阅览室阅读,须在入口处取代书牌(刷卡)。

2、讲究公共卫生,保持环境整洁。不大声喧哗、接打手机。

(六)数字文献阅览规则

1、读者凭本人"校园一卡通"办理上机账号,刷卡后方可入室进行检索和阅览。

2、读者应服从工作人员管理,对违反规定者,工作人员有权中止其上机活动。

3、上网浏览,读者需自觉遵守国家安全部门的有关网络的法律法规。严禁浏览、下载 及传播反动、淫秽等不良信息。

(七)续借图书

续借图书指所借图书在规定还期内延长该图书的借阅期限。续借只能在图书到期日之前 办理,每册图书限续借一次。续借图书有两种方法:持书到馆续借;或通过"我的图书馆" [\(http://210.29.8.31:8080/reader/book\\_lst.php](http://210.29.8.31:8080/reader/book_lst.php) 进行网上续借。

(八)查阅个人借书情况和还书期限

读者可以通过校园内任何一台联网的计算机终端进入图书馆主页,登录"我的图书馆" [\(http://210.29.8.31:8080/reader/book\\_lst.php](http://210.29.8.31:8080/reader/book_lst.php))查询个人借书情况和还书期限。如出 现个人借书记录与实际不符的情况,请与所借图书的借书处联系。

问: 如何进入图书馆主页上"我的图书馆"查询?

答: 这里主要指图书馆 OPAC 系统中"我的图书馆", 用户名就是读者的学号, 初始密 码也是读者的学号。在进行初始认证后,即可使用。请在初次登录后,立即修改密码。

(九)图书馆的网络资源的使用

图书馆拥有丰富的网络资源,包括学术性数字期刊、电子图书、学术视频以及考试学习 相关资源。这些资源均发布在网上([http://library.usts.edu.cn/\)](http://library.usts.edu.cn/)

图书馆主页上的检索平台能实现我馆图书、期刊、学位论文、报纸等各类文献资源的一 站式检索,提供我馆纸质馆藏图书的查询和我馆购买的数据库的全文链接。

通过图书馆主页"数字资源"栏目可查看全部我馆提供的全文数字期刊及其它类数据库。

中文资源:通过图书馆主页"数字资源"栏目下的中文数据库进入,可以查询或浏览一 万多种中文数字期刊。包括《中国学术期刊网络出版总库》的 8000 多种全文期刊,《维普 中文科技期刊数据库》的 9000 多种全文期刊、"万方数字化期刊"中的全文数字期刊、中 国人民大学书报资料数据库中的数字化期刊等等。

外文资源:通过图书馆主页"数字资源"栏目下的外文数据库进入,可以查询并访问图 书馆已经购买使用权的一万多种外文数字期刊。包括 Elsevier 的 ScienceDirect、Science Citation Index (SCI)、Springer-Link 等数据库的数字期刊。

(十)开通校园一卡通借书功能

登陆[读者教育系统平台阅](http://210.29.8.128/lres/study/index.html)读"新生入馆教育"学习资料,了解和熟悉相关内容,参加在 线方式的"新生入学教育考试",考试合格后自动开通图书馆借阅权限。 考试通过的读者, 请使用一卡通证号及密码(初始为一卡通证号),在苏州科技学院图书馆馆藏书目系统中登 陆"我的图书馆",在"修改个人密码"及"修改个人信息"中完善手机、邮箱等个人信息, 以便更好的使用图书馆的其他功能。

#### <span id="page-10-0"></span>三、奖助体系

研究生奖助体系由国家奖学金、国家助学金、学业奖学金、"三助"岗位津贴、捐赠奖 (助)学金、助学贷款等组成。新入学硕士研究生,一年级可获得奖助学金不低于 14000 元,二、三年级可获得奖助学金最高可达 45000 元/年。

研究生国家奖学金:硕士研究生 20000 元/生·年。

研究生国家助学金:硕士研究生 600 元/月,每年发放 10 个月。

研究生学业奖学金:凡第一志愿报考我校且上线录取的,第一学年可直接获得新生一等 学业奖学金,奖励金额为 10000 元。

二、三年级设三个等级:一等学业奖学金覆盖比例 20%,奖励金额 12000 元;二等学业 奖学金覆盖比例 50%,奖励金额 8000 元;三等学业奖学金覆盖比例 30%,奖励金额 6000 元。

"三助"岗位津贴:助教 500 元/人·月,助研原则上不低于 200 元/人·月,助管 400 元/人·月。

培养业务经费:工科 5000 元/人,理科 4000 元/人,人文社科 3000 元/人。

科研资助经费:研究生创新工程项目分人文社科类项目和自然科学类项目两类及省立省 助、省立校助、校立校助三个级别。其中人文社科类资助经费分别为 10000 元/项(省立省 助)、5000 元/项(省立校助)、1500 元/项(校立校助),自然科学类资助经费分别为 20000 元/项(省立省助)、10000 元/项(省立校助)、2500 元/项(校立校助)。

小贴士:详细的奖学金申请办法请查阅《研究生手册》第三篇。

#### 第四篇 生活指南 2008年 - 1999年 - 1999年 - 1999年 - 1999年 - 1999年 - 1999年 - 1999年 - 1999年 - 1999年 - 1999年 - 199

#### 一、医疗卫生

问:学校附近大型综合医院有哪些?

#### 石湖校区

推荐:苏州市中医医院 公交线路:47 路;计程车费用约 15 元 地址:沧浪新城杨素路 18 号

#### 江枫校区

推荐:苏州大学附属第二医院 公交线路:308 路;计程车费用约 15 元

#### 问:同学们在去医院就医时,要注意哪些问题?

答:带好身份证、银行卡;带好学校所发的《苏州市社会医疗保险病历》和市民卡(社 会保障卡)。

#### 问:苏州科技学院校医院各校区的联系电话?

答:我校医院现设有江枫校区、石湖校区及天平校区三个医疗点。

江枫校区:门(急)诊及值班电话:68255243

石湖校区:门(急)诊及值班电话:68418368

学生一旦遇到紧急的或严重的健康问题,首先立即拨打 120 救护电话,或立即去就近的 医院急诊。

#### 问:学生需要办理医疗保险吗?有哪些医疗待遇?

答: 在校大学生和非在职研究生已被苏州市社会保险基金管理中心纳入城镇居民基本 医疗保险参保对象范围。本着自愿的原则参保,通过学校集体办理参保手续(每年 10 至 11 月)。大学生医保缴费标准按照现行苏州市医疗保险政策执行,按 100 元/人收取(以当年政 策为准)。医保范围为门诊(学生门诊就诊费用 1000 元以内可由社保承担 50%), 特定项目 医疗保险和住院医疗保险(缴费标准及保险范围逐年修订,按当年政策为准)。如不参加医 疗保险的人员,在校期间所发生的所有医疗费用一律自理。新生参保学生从入学当年的 9 月 1 日起享受大学生医疗保险待遇,苏州市学生医疗保险的政策规定请登录苏州劳动保障网 ( www.szldbz.gov.cn) 或苏州社保中心网站( www.szsbzx.net.cn) 查阅。

#### 问:学生患病后如何到医院就诊及收费情况?学生患病后可以住院治疗吗?手续如何 办理?出院后如何报销?

答:已参加医疗保险的大学生看病时需带好市民卡、《苏州市社会医疗保险病历本》(绿 色)去校医院各校区门诊部(校医院属医保定点单位)或其他医保定点医疗机构就诊。

学生患病后可以住院治疗。参保学生凭苏州市市民卡由医生开具入院通知书,可在苏州 社保中心认可的医院住院治疗,出院时,医院会自动免除医保可支付的部分,学生凭市民卡 和病历本结算自负部分费用,不存在报销。参保学生在户籍所在地住院医疗费用由个人垫付 <span id="page-12-0"></span>现金,然后到苏州市社保中心按规定审核报销。如需转入第三城市治疗需在苏州市医院开具 转院证明,社保批准,否则社保不予支付医疗费用。参保学生可凭苏州市社保中心发放的《学 生社会医疗保险证》到各校区门诊部就诊,也可外出就诊。

#### 问:苏州社会保障管理中心地址在哪里?

答:在苏州市姑苏区十梓街 558 号,电话:0512-65068230

公交路线:

石湖校区:公交线路 309 路

江枫校区:公交线路乘地铁 1 号线

天平校区:公交线路 56 路在华东装饰城下车步行 127 米至东南环立交换乘枢纽站乘 931 路到苏州日报社下车

#### 二、周边生活

#### 问:学校附近的购物超市有哪些?

答:石湖校区附近有世茂大润发超市(公交线路 602 路到达)、亿象城家乐福超市(公 交线路 47 路)。江枫校区附近有何山路大润发超市,步行可到。天平校区附近有欧佳乐超 市、世纪华联购物中心(永庆路),步行可到。

#### 问:学校周边的影院有哪些?

答:石湖校区附近有世茂影城(公交线路 602 路到达)。江枫校区附近有金逸影城乐园 店(地铁 1 号线到达)。天平校区附近有长江一号商圈内的金逸影城,步行 5 分钟即可到达。

#### 问: 假期回家, 如何乘车去火车站、汽车站

#### 石湖校区

苏州火车站:

方式 1:经贸学院东站上车,乘 305 路公交车,至胥江路站下车,于胥江路站换乘地铁 2 号线(高铁苏州北站方向),至苏州火车站下车。

方式 2:经贸学院东站上车,乘 504 路公交车,至友新新村站下车,于桐泾公园站换乘 地铁 2 号线(高铁苏州北站方向),至苏州火车站下车。

方式 3:经贸学院东站上车,乘 602 路公交车,至盘蠡新村站下车,于盘蠡路站换乘地

铁 2 号线(高铁苏州北站方向), 至苏州火车站下车。

方式 4:计程车约 43 元。

苏州南门汽车客运站:

方式 1: 经贸学院东站上车, 乘 504 路公交车, 至南环新村站下车。

方式 2:计程车约 25 元。

苏州汽车客运北站

方式 1: 经贸学院东站上车, 乘 602 路公交车, 至平江东站下车。

方式 2:计程车约 47 元。

沪宁城铁新区站:

方式 1: 经贸学院东站上车, 乘 329 路公交车, 至沪宁城铁新区站下车。

方式 2: 计程车约 51 元 。

京沪高铁苏州北站

方式 1:经贸学院东站上车,乘 305 路公交车,至胥江路站下车,于胥江路站换乘地铁 2 号线(高铁苏州北站方向),于高铁苏州北站下车。

方式 2:计程车约 23 元。

#### 江枫校区

苏州火车站

方式 1: 苏州科技学院站上车, 乘游 3 路公交车, 至火车站南广场首末站下车。

方式 2: 计程车约 23 元。

苏州南门汽车客运站:

方式 1:何山花园南站上车,至友新路南环路南站下车,于友新新村南站换乘 10 路南 线,至汽车南站广场站下车。

方式 2:计程车约 30 元。

苏州汽车客运北站

方式 1: 今日家园站上车, 乘 406 路公交车, 至汽车北站首末站(地下)站下车。

方式 2:计程车约 26 元。

沪宁城铁新区站

方式 1:滨河花园站上车, 乘 329 路公交车,至沪宁城铁新区站下车。

方式 2:计程车约 30 元。

<span id="page-14-0"></span>京沪高铁苏州北站

方式 1:今日家园站上车,乘 406 路公交车,至广济桥站下车,于石路站换乘地铁 2 号 线(高铁苏州北站方向),至高铁苏州北站下车。

方式 2:计程车约 64 元。

#### 三、安全防范

(一)日常防范

#### 问:学生宿舍如何防止火灾发生?

答: 1、要谨防电器设备着火。应选购和使用质量可靠, 具有"3C"标志的电器产品; 不违章使用电器设备,不在宿舍内使用热得快、电炉等电器设备;不私拉乱接电线,防止电 线短路引发火灾;离开宿舍时关闭电源开关,拨下电源插头;经常检查电器设备的安全情况, 及时排除设备故障,防止电器设备超负荷运行;

2、不在宿舍内使用易燃、可燃液体(汽油、煤油、酒精、液化气等);

3、不在宿舍内焚烧杂物或动用明火;

4、不乱扔烟头、不躺在床上吸烟;打火机不放在热源附近,不放在阳光直接照射的地 方。

#### 问:学生宿舍内禁止使用哪些电器?

答:学生宿舍禁止使用热得快、电炉、电熨斗、电热杯、电褥子、电吹风等电器。

#### 问:学生宿舍发生火灾怎么办?

答: 发现宿舍起火时, 不要惊慌失措, 首先迅速向"119"报警。报警时要沉着冷静、 正确简洁。要讲清楚着火的单位和地点;讲清楚所在的校区、门牌号码及楼号楼层;讲清楚 是什么物品着火,火势如何;讲清楚报警人的姓名和电话。报警后,安排同学到附近的路口 等候和引导消防车前往火场。

如初起火灾,同学可利用学生宿舍配置的消防器材进行灭火。在灭火时,首先要切断火 场的电源和气源。当火势较猛烈,有被大火围困的危险时,要争取时间尽快脱离危险区域。

#### 问:学生宿舍发生火灾如何自救 ?

答:可以采用以下方法自救:

1、熟悉环境法:平时要留心学生宿舍疏散通道、安全出口及楼梯方位等,参加逃生训 练和演练,确定逃生出口和方法;

2、迅速撤离法:初起火灾,只要迅速撤离,是可以安全逃生的;

3、毛巾保护法:用湿毛巾叠 2-3 层,捂在口鼻处,因为火灾产生 CO 在空气中含量达到 1.28%时,在 1-3 分钟内可以导致人窒息死亡;

4、通道疏散法:优先选用最便捷、安全的通道。在头部、身上浇些凉水,利用疏散楼 梯、消防电梯、室外疏散楼梯、避雷线、落水管等逃生;

5、绳索滑行法:当通道全部被火封锁时,可以利用结实的绳子,或将窗帘、床单、被 褥等撕成条,从窗口逃生;

6、低层跳离法:如果是被火困在二楼以下,在没有条件进行自救,也得不到他人及时 救助的情况下,万不得已,要先将床上用的棉被、床垫等软厚的用品从窗口扔下后,可以跳 楼逃生;

7、借助器材法:人们处在火灾中,生命危在旦夕,不到最后一刻,谁也不会放弃生命。 可借助救生袋、救生网、气垫等逃生;

8、暂时避难法:走廊的未端、卫生间等,应关紧迎火的门窗,打开背火的门窗,淋湿 屋内的一切可燃物;

9、标志引导法:利用转弯处、火警电话、紧急出口、安全通道等醒目标志进行逃生;

10、利人利己法:在逃生的过程中如看见前面的人倒下,应立即扶起,对拥挤的人,应 给予疏导或选择其他方法。

(二)治安防范

#### 问:如何预防抢劫或抢夺?

答:1、夜间不要单独到昏暗偏僻的地方,非去不可时,应结伴而行;

2、一般情况下出门尽量不要带大量现金、贵重物品和重要证件;

3、遇到摩托车飞车抢夺时,不要生拉硬夺;要记住不法分子的衣貌特征、摩托车牌号, 并尽快报警;

4、走路要选择人行道,不要靠马路太近。骑自行车、电动自行车外出时,一定要将随 身携带包的带子缠绕在车把或车座上。如果自行车、电动自行车突然出现故障,切记将车推 至安全地带,在保证财物安全的前提下,再进行处理。

#### 问:如何防止现金被盗?

答:1、贵重物品要放置在带锁的抽屉、橱柜等安全保险的地方,不用时应予以寄存;

2、平时要养成随手锁门关窗的习惯,晚上睡觉不要将贵重物品和钱物放于窗前、窗台。 发现犯罪分子行窃时,应向同学发出信息,共同制服盗窃者;

3、存折信用卡要加密,密码不宜选用出生日期、学号等。平时卡内不要存钱太多,不 要与身份证、学生证等证件共放,丢失后要立即挂失;

4、遵守宿舍管理规定,不留宿外来人员;

5、保管好钥匙,不轻易借人;

6、在食堂、图书馆、运动场等公共场所,保管好随身携带的挎包、衣物等;

7、当发现可疑人员时要提高警惕,加以询问,必要时拨 "110"电话报警。

#### 问:发现学生宿舍被盗后如何处置?

答:1、立即向所在校区治安科报告,同时告知辅导员或二级学院有关领导;

2、保护好现场。不能翻动、触摸室内的任何物品,封闭室内现场;

3、如果发现存折、IC 卡被盗,应尽快到银行办理挂失手续;

4、如实回答前来勘验和调查的公安、保卫干部提出的各种问题;

5、积极向负责侦察破案的公安、保卫干部提供情况,反映线索,协助破案。

#### 问:使用银行卡到柜员机取款注意事项?

答: 1、取款时要用手或身体挡住他人视线,谨防密码被偷窥;

2、切记不要用生日、电话号码、手机号码等单一容易被他人破译的数字作密码;身份 证与银行卡要分开放置;

3、不要轻信张贴在机器上的手写或打印的"告示",不管与谁联系(包括银行),都 不要告诉对方自己银行卡的密码;

4、在柜员机上操作取款,完毕后千万不要忘记将银行卡取回,切莫随手丢弃交易流水  $#$ ; and a set of  $\blacksquare$ 

5、如果卡被吞吃,立即与银行联系;如果发现人为迹象,要立即报警。

#### 问: 如何防范笔记本电脑、手机等贵重物品被窃?

答:笔记本电脑、手机等贵重物品被窃,是当前高校校园里常见的,而且是突出的治安 问题。笔记本电脑、手机等贵重物品,在平时一定要注意随身携带,不用时要锁在抽屉或柜 子里,特别要养成离开宿舍时随手关门、锁门的好习惯。

#### 问:如何防范利用网络、短信和电话诈骗?

答: 1、不要随意将自己的个人信息资料泄露给他人;

2、上网时要谨慎透露个人的真实资料,谨防一些网站靠出售网友资料而牟利;

3、接到陌生人的电话要三思而行,遇到陌生的短信不要理睬;

4、把学校老师的联系电话告诉家人,告知家人:在接到陌生的电话、短信时不要轻信,

<span id="page-17-0"></span>一定要及时与学校老师联系,经核实后再做下一步行动。

小贴士:请大家谨慎选择校外的培训机构,交钱报名一定要看清相关的规定,以免造成 损失。

(三)交通安全

#### 问:如何防范意外交通事故的发生?

答: 1、外出须在人行道内行走,没有人行道的靠路边行走,不要几个人并排走,不要 在道路上扒车、追车、强行拦车或抛物击车;

2、穿越马路时要走人行横道线、天桥和地下通道,集中注意力,看清来往车辆,不要 边走边接打手机或随意招呼出租车;

3、不坐超载或无证经营的车辆、马自达,不催司机开快车;

4、不携带易燃、易爆等危险物品乘坐公共汽车、出租车和长途汽车;

5、骑自行车不要载人,超车时注意前后车辆,不要互相追逐或曲折竞驶;

6、不违反校规,私自外出游泳、登山。

#### 问:校园内道路交通安全有哪些特点?

答:校园内部的交通不像社会交通那样繁忙,但是却有其特殊的问题存在,主要表现在:

1、路面窄,转弯抹角多,容易出事故;

2、流量不均衡,有的地段流量小,有的地段流量大;

3、时间上相对集中,上下课时间、开学以后、放假前夕、或遇有大型集会、文体活动, 均是校园内交通秩序最为复杂的时期;

4、与校外交往多,而校内的交通道路状况并不全为校外的驾驶员所熟悉;

5、交通安全设施往往被人为忽略,校园内没有专职交管人员;

这些因素的存在,决定了貌似清静幽雅的校园也难免交通事故的发生。

#### 问:苏州科技学院保卫处治安科电话?

答:户证室(办理户籍、身份证)电话:69379112

石湖校区治安科:68418351

江枫校区治安科:68091472

#### 四、财务管理

(一)学费缴费事项

#### 问:学生学杂费缴费方式有哪些?

答: 新生学杂费缴费方式: 参见随新生工行卡发放的"告学生书"或"告新生书"。我 校将委托工商银行在开学前从各学生的工行卡中批量代扣所应缴的学杂费。学生在校期间的 学杂费的收取都通过该卡代扣,学校不收取现金。

老生学杂费缴费方式: 开学后,学校会定期通过工商银行从各学生的工行卡批量代 扣每学年的学杂费。请同学们每学年开学前及时将费用存入工行卡内直至扣款成功。也可通 过学校缴费平台自主缴费(http://payment.usts.edu.cn)。如遇特殊情况,学生可持学生 证或校园卡、银联卡到财务处通过 POS 机刷卡缴纳学杂费(不收现金)。

学生收费收据的领取:学校代扣学杂费成功后,将批量打印学生收费收据并分发至各学 院,请学生向学院相关老师领取收费收据。请学生妥善保管学生收费收据,遗失不补。

(二)缴费查询事项

为了更好地为我校学生提供便捷的服务,方便学生查询缴费、欠费等信息,学校财务处 开通了苏州科技学院网上学生缴费查询系统(暂校园网开放)和语音查询系统。

学生缴费查询系统可从学校校园网财务处门户网站(http://cwc.usts.edu.cn)登入本 系统。用户名为学生本人的学号,初始密码为身份证号后六位。

语音查询系统可拨打电话 0512-68782765 查询学生缴费信息。用户个人的用户名及密码 应及时修改并妥善保管,因泄漏而造成的一切影响概由本人承担。

(三)退费事项

#### 问:学校退费手续是怎样的?

答:退学费:学生提供学费收据及退费事项的相关材料,经教务处核准后到财务处办理 退费。退住宿费:学生提供住宿费收据及退宿事项的相关材料,经后勤部门核准后到财务处 办理退费。其他退费:学生提供收据及退费事由的相关材料,经学院或相关职能部门核准后 到财务处办理退费。学校财务处实行无现金报账制度,相关退费将通过网银返回到学生工行 卡内。此外,退费政策按国家、学校相关文件规定执行。

5.4.4 学校银行卡挂失、补办和登记

学校统一发放的工商银行卡是学生缴纳学杂费、每学年末结算教材费、奖助学金发放的 银行卡。若有遗失,请尽快去苏州地区的工商银行补办新卡,拿到新卡后到财务处办理银行 卡与学校收费系统绑定登记手续,登记时须提供学生证、身份证、新银行卡的复印件和银行 <span id="page-19-0"></span>柜台回单。

银行柜台回单获取方式:到工商银行柜台办理存款、取款、网银等业务可获得该回单。

#### 五、校园网络

(一)常用网站

苏州科技学院官网:http://www.usts.edu.cn

网络与教育技术中心主页:http://wlzx.usts.edu.cn

VPN 访问地址: vpn.usts.edu.cn<br>
AMA

(二)上网服务

(1)数字身份

我校师生员工均拥有一个唯一的校内数字身份,即统一身份认证。

用户名:一卡通卡号,初始密码:用户身份证号码的后六位(如果身份证号码未位是 X, 则用 X 前六位数字作为初始登录密码)

(2)VPN 服务

从校外访问校园网可使用 VPN 方式登陆,可查询课程成绩、访问图书馆资源等。首次使 用 VPN 账号必须在校内登陆一次, 然后可以在校外正常使用。

登陆地址:vpn.usts.edu.cn

用户名:一卡通卡号

密码:一卡通密码

(3)收费服务

访问校园网外资源需收费,各校区学生宿舍网络由中国电信、中国移动提供服务,具体 服务内容及收费标准请至各校区通信服务商营业厅查询。

#### 六、心理健康

#### 问:心理健康教育中心具体负责哪些工作?办公地点在哪里?

答:心理健康教育中心隶属学生工作处,是学校组织实施心理健康教育和心理咨询工作 的专门机构: 办公地点在石湖校区新校区学生宿舍二组团 A 幢底楼。

#### 问:什么是心理咨询?

<span id="page-20-0"></span>答:通过心理商谈的程序和方法,使来访者对自己与环境有一个正确的认识,以改变其 态度和行为,并对社会生活有良好的适应。

#### 问:心理咨询收费吗?

答:中心的服务对象是本校注册的本科生和研究生,实行免费服务。

#### 问:苏州科技学院心理咨询的原则是什么?

答:主要有主动原则、保密及保密例外原则、价值中立原则、尊重原则、情感限定原则、 重大决定延期原则、伦理原则。

#### 问:苏州科技学院学校心理健康中心在每个校区都设有咨询室吗?

答:在石湖和江枫两校区设有心理咨询室,它们分布在以下位置。 苏州科技学院石湖校区心理咨询室: 新校区学生宿舍二组团 A 幢底楼 电话:68256332 苏州科技学院江枫校区心理咨询室: 教四楼三楼 电话:15862321119

#### 问:苏州科技学院心理中心咨询预约值班电话和值班时间?

答:咨询预约值班电话:15862321119 中心电子邮箱:15862321119@163.com 咨询预约值班时间:每周一至周五 8:00~20:00 有专人负责接听预约电话、落实咨询时间、地点和接待老师。 原则上必须提前 24 小时预约,并根据安排的顺序进行咨询。 也可以在上班时间打心理健康教育中心电话预约:68256332。

#### 问:苏州科技学院心理中心有主页吗?

答:有。苏州科技学院心理中心主页为 http://210.29.1.13:821。

#### 七、校园一卡通

问:什么是校园一卡通?

<span id="page-21-0"></span>答:校园一卡通是师生在校内消费和身份识别的载体。我校三个校区共有一千多个校园 一卡通刷卡点,使用校园一卡通可在食堂、超市、文印中心、浴室、开水房、洗衣房等场所 消费,也可完成借书、存包、早操考勤、宿舍门禁等身份功能。

#### 问:校园一卡通如何充值

答: 1、首选使用支付宝定,请使用支付宝的"校园一卡通"栏目充值, 充值后可在 食堂或超市的刷卡机上领取充值金额。

2、校园卡自助终端(圈存机)转账充值

校园卡自助终端为触摸屏操控界面,限用苏州工行卡,菜单清晰明了,易于操作。目前 学校一卡通系统自助终端分布地点如下:

石湖校区:老校区食堂一楼 2 台, 新校区食堂东侧 3 台, 行政楼财务大厅南侧 1 台, 培 训中心食堂南门外 1 台。

江枫校区: 食堂 2 台, 宿舍公寓外墙 1 台, 宿舍公寓办公室楼道内 1 台

3、现金充值,请在工作时间内到各校区校园卡服务点办理。

#### 问:校园一卡通丢了/坏了/刷不了/有问题怎么办?

答:可先登陆校园一卡通服务网站 [http://card2.usts.edu.cn/,](http://card2.usts.edu.cn/)进行网上查询或操作。 请用心阅读网站上"使用说明"一栏。个人登录名和初始密码分别是一卡通卡号和用户身份 证号码的后六位。也可以到各校区校园一卡通服务点进行处理。

校园一卡通现设有 3 处服务点,可进行现金充值或处理一般异常情况

工作时间为:周一至周五 9:00――15:00,

石湖新校区服务点:石湖新校区一食堂西侧(周二除外)

石湖老校区服务点:石湖三食堂南侧正中(每周二)

江枫校区服务点:江枫校区食堂西南角(体育场门前 T 字路口处)

小贴士: http://Card2.usts.edu.cn 为校园一卡通服务网站,关于校园一卡通的各项 功能有详细的使用说明,详细阅读这些说明一定会帮助你更快上手。

#### 八、苏州市民卡的使用

问:苏州市民卡有哪些功能?

答:苏州市民卡是苏州市政府免费发放给市民,用于办理相关个人社会事务和享受公共服务 的多功能、复合式的智能 IC 卡。参保了苏州社保的新生,每人都将有一张苏州市民卡。市 民卡的功能很多,主要介绍以下几个功能:

(一)交通卡

大学生通过给苏州市民卡充值,可以刷卡搭乘公交车并享受 6 折优惠、搭乘地铁享受 9.5 折优惠。续费服务点: 新区客服中心(轨交塔园路站邓蔚路往东 100 米北侧), 或各全 家便利超市。

### (二)园林卡

1、新生凭学生证(须当年注册,且在有效期内)至指定办理地点,现场照相,并缴纳 年费 120 元和苏州市民卡 B 卡工本费 18 元,即开通园林年卡功能。

2、持卡可游览下列园林景点:虎丘山风景名胜区、拙政园、留园、狮子林、网师园、 沧浪亭、艺圃、耦园、怡园、五峰园、东园(动物园)、石湖景区(上方山森林公园、石佛寺、 楞伽塔园)、天平山风景名胜区、枫桥风景名胜区等。一年内可游览 100 次。

3、办理时间:每年 6 月和 12 月(双休日照常办理)。使用期限:每年 6 月办理的,使 用期限至次年 6 月 30 日;每年 12 月办理的,使用期限至次年 12 月 31 日。

4、办理地点:

苏州公园:(公园北部裕斋茶室内) 民治路 26 号

桐泾公园: 桐泾南路桐泾公园门口

苏州市民卡星海生活广场服务中心: 轨道交通星海广场站 2 号出口处(工业园区星海 生活广场南区负二层 A206-2) 电话: 65212623

苏州市民卡服务中心:三香路 188 号东润大厦 1 楼(华侨饭店西) 电话:68633733

团体预约办理联系电话:65240701

(三)公共自行车卡

1、持有市民卡 A 卡可直接办理加载业务,持有市民卡 B 卡必须同时出示本人身份证才能 办理加载业务。办理时需预缴 200 元押金。

2、加载公共自行车功能后,使用范围为姑苏区、吴中区、相城区、工业园区和高新区。每 次免费借车 1 小时,超过 1 小时按每小时 1 元暂从押金中扣除, 当押金余额低于 150 元的, 借车功能自动关闭,需到指定办理网点补足押金后再恢复借车功能。

3、办理地点:金门路 499 号 9:00-11:00 12:00-17:00 周日休息;玉山路乐购东临时办 卡点 9:00-17:00 周一至周日,节假日除外。咨询电话:65892278,65892178。

<span id="page-23-0"></span>(四)社会保障卡

新生可通过市民卡去各大医院挂号、开药等。

小贴士: 如需了解市民卡的更多功能, 请登录 www. szcic.com

#### 第五篇 组织文化

#### 一、社团组织

(一)校研究生会

苏州科技学院研究生会是代表校全体研究生的群众性学生组织。在校党委领导下,研究 生党工委和校团委的指导下,独立自主地开展工作。校研究生会秉承"致远至恒、务学悟真" 的校训,以"以研究生为本、为研究生服务"为宗旨,为"自我服务、自我教育、自我管理" 的研究生组织,筹划、组织与研究生生活、学习和工作或者研究相关的活动,代表苏州科技 学院全体研究生进行对外交流与合作。

(二)校研究生青年志愿者协会

苏州科技学院研究生青年志愿者协会是组织、协调和推动全校研究生从事校内外志愿服 务活动的学生组织。在校党委领导下,研究生党工委和校团委的指导下,独立自主地开展各 项工作,是中国青年志愿服务行动的一个组成部分。校青年志愿者协会奉行"奉献、友爱、 互助、进步"的准则,立足本校,为全校师生服务,面向社会,为社会公益贡献力量。自成 立以来,开展的"盲校爱心辅导"、"关爱老人"敬老院慰问、"毕业捐赠温暖行动"、"雷 锋活动月"和"和合·国学儿童夏令营"等多项品牌活动,在校内外创造了积极影响,赢得 了多方的好评。

#### 二、"挑战杯"系列竞赛

我校大学生课外科技创新活动以"挑战杯"竞赛为龙头, "挑战杯"竞赛分为大学生课 外学术科技作品竞赛("大挑")和大学生创业计划竞赛("小挑"),其中大学生创业计 划竞赛自 2014 年起改版升级为"创青春"全国大学生创业大赛。近年来,我校学生科技创 新成果显著, "挑战杯"系列竞赛成绩喜人, 2010 年至 2014 年, 我校获得"挑战杯"系列 竞赛全国奖项 8 项,省级奖项 22 项。其中,在 2013 年第十三届"挑战杯"全国大学生课外 学术科技作品竞赛中,我校荣获全国二等奖、三等奖、交叉创新二等奖各 1 项,省级奖项 6 项;在 2014 年"创青春"全国大学生创业大赛中,我校在全国大赛主体赛和专项赛中共获

<span id="page-24-0"></span>得金、银、铜奖各 1 项,省级奖项 3 项。凡具有我校正式学籍的研究生、本科生都可以参加 "挑战杯"系列竞赛等各类大学生课外科技创新活动。

#### 三、申请入党

#### 问:什么样的人可以申请加入中国共产党?

答:《党章》规定:年满十八岁的中国工人、农民、军人、知识分子和其他社会阶层的 先进分子,承认党的纲领和章程,愿意参加党的一个组织并在其中积极工作、执行党的决议 和按期交纳党费的,可以申请加入中国共产党。

#### 问:如何撰写入党申请书?

答:入党申请人应当以书面形式向党组织递交入党申请书。入党申请书的基本书写格式 及内容为:

(1)标题。居中写"入党申请书"。(2)称谓。即申请人对党组织的称呼,一般写"敬 爱的党组织",顶格书写在标题的下一行,后面加冒号。(3)正文。主要内容包括:①对 党的认识、入党动机和对待入党的态度。写这部分时应表明自己的入党愿望。②个人在政治、 思想、学习、工作等方面的主要表现情况。③今后努力方向以及如何以实际行动争取入党。 (4)结尾。申请书的结尾主要表达请党组织考察的心情和愿望,一般用"请党组织在实践 中考验我"或"请党组织看我的实际行动"等作为结束语。全文的结尾一般用"此致,敬礼"。

在申请书的最后,要署名和注明申请日期。一般居右书写"申请人×××",下一行写 上"××××年×月×日"。另外,为了使党组织对自己有全面的了解,申请人可另写一个 附加材料,将个人的履历、家庭成员及主要社会关系的情况写清楚。自己的政治历史情况和 奖惩情况也要写清楚。

#### 问:发展党员的程序有哪些?

答:根据党章和《中国共产党发展党员工作细则(试行)》等规定,从一名团员青年成 为中共正式党员,主要经过以下程序:(1)申请人向党组织递交入党申请书;(2)申请入 党人经过党员和群众民主推荐,并经党支部研究同意,被确定为入党积极分子。28 岁以下 共青团员入党必须要经过团员"推优";(3)入党积极分子经过一年以上的培养教育后, 党支部在听取有关方面意见基础上,将入党积极分子列为发展对象;(4)基层党委对发展 对象进行短期集中培训,一般为 5 至 7 天 (或不少于 40 个学时): (5)党支部召开党员大 会接收预备党员,会议情况及有关发展材料报上级党委;(6)党委召开会议,审批党支部 接收预备党员的决议;(7)预备党员继续接受党组织教育、培养和考察;(8)预备期满,

<span id="page-25-0"></span>预备党员向党支部提出书面转正申请,党支部征求党内外群众意见后,召开党员大会讨论、 表决通过后,并报上级党委审批;(9)上级党委审批党支部上报的预备党员转正决议。

#### 问:介绍信回执应该如何处理?

答:学生党员进入大学接转落实组织关系后,由学院党组织或本人于一个月内将回执联 邮寄或者传真到转出组织关系的基层党委,以此证明组织关系已转达到,特此回复。

#### 第六篇 帮困助学

### 一、家庭经济困难学生申请流程

需要申请认定家庭经济困难的新生及在校学生应如实填写《高等学校学生及家庭情况调 查表》,并持该表到家庭所在地乡、镇或街道民政部门加盖公章,以证明其家庭经济状况。

学校开展贫困生认定工作后,学生将《高等学校学生及家庭情况调查表》、《江苏省资 助系统中家庭经济困难学生信息采集表》以及有关证明交给所在学院,由学院核实后,学院 的评议小组根据该生提供的家庭困难程度及经济收入状况进行审核评议,9 月份将信息录入 江苏省学生资助管理系统中高校贫困信息库,提交学校审核。

#### 二、困难等级的认定

参照国家有关标准及苏州市城市居民最低生活保障标准,我校家庭经济困难学生认 定标准设置为一般困难、困难和特别困难。

#### 三、贫困生认定及审核的时间

家庭经济困难学生认定工作每学年第一学期开学初进行(9月),由研究生部网站发布 相关通知。

说明:本文内容仅供新生参考,相关详情请参考《研究生手册(2015版)》,相关内 容、规定如有变动,以最新发布为准。